## SAP ABAP table TREXX SERVICE STATISTIC V3 {Service Statistic}

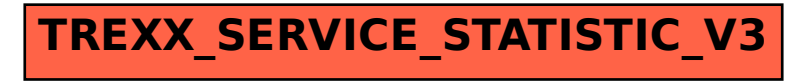